## **100KW200KW**

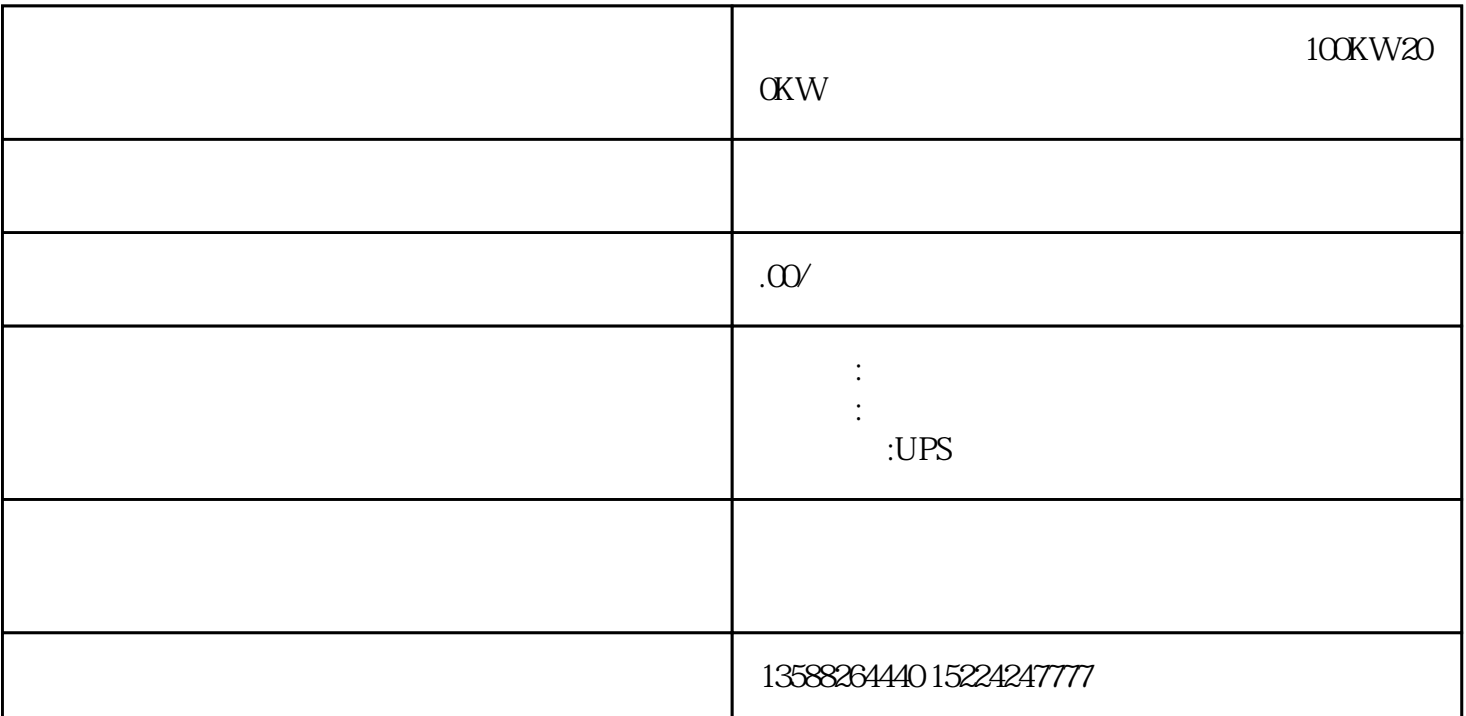

 $100KW20KW3$  1  $2 \approx 80\%$  $1/4$  $4\,2\,$ mA $4\,$   $4\,$ mA $\,$  $21-2$   $1/4$ =  $25mA$   $2-.25$  =19.975mA  $3.975$ mA,  $4 \text{mA}$ n, D, n, 7.9  $8389$  ,  $2x$  $\sqrt{2\pi}$  $\sim$   $\sim$  RS48  $5$  RS485 , RS232 RS232 信号的传感器。两者间的通讯有什么区别呢?其设备原理是什么呢?RS-232是串行数据接口标准,初都是由 电子工业协会(EIA)制定并发布的。RS-232在1962年发布,命名为EIA-232-E,作为工业标准,以保证不 RS-422 RS-232 RS-5232

 $TR4$  TR4

## $2<sub>mm</sub>$

2bar, 15, 2

 $\begin{array}{lll} \text{ICE} \text{6947-5-2} & \text{(Sn)} & \text{(Sch)} \\ \text{(Sch)} & \text{(Sch)} & \text{(Sch)} \\ \end{array}$ 

,没有异常,调试完毕。.清洗工作中,需要有专人看管清洗设备,随时观察机器运转时柱塞温度和漏液

 $(Sd)$  $(Sa)$  and  $(Sa)$ 

括传感器范围内其限定是固定的:-针对固定检测距离的传感器-对于带自学习模式的传感器应用范围内